#### *В. Ю. КУРОЧКИН, А. А. СТУПНИКОВ*

*Тюменский государственный университет, г. Тюмень* **УДК 004.94**

# **РАЗРАБОТКА СЕРВИСА ДЛЯ АВТОМАТИЗИРОВАННОГО ПОИСКА И РАСПОЗНАВАНИЯ ИЗОЛИНИЙ НА ИЗОБРАЖЕНИЯХ ГЕОЛОГИЧЕСКИХ КАРТ**

**Аннотация.** Задача автоматизированного восстановления изолиний по их изображениям на картах является важной, так как при ручном способе поиска изолиний время выполнения этой операции велико. В данной статье описываются алгоритмы, используемые при извлечении изолиний с изображений геологических карт. Отличительной особенностью разрабатываемого сервиса является распознавание надписей на изображении, включая как горизонтально ориентированный, так и наклонный текст произвольного размера.

**Ключевые слова**: распознавание образов, компьютерное зрение, автоматизированное распознавание изолиний, цифровые модели рельефа, распознавание текста, восстановление изолиний.

**Введение.** Опубликовано множество работ, посвященных автоматизированной обработке изображений геологических карт, например [1, 2]. В общем случае процесс восстановления данных с изображения можно разделить на два этапа: предобработка изображения и распознавание интересующих объектов на изображении (в нашем случае векторизация изолиний). Каждый этап, в свою очередь, включает в себя ряд подэтапов. Так, для предобработки изображения сначала применяется кластеризация по признаку цветности, затем скелетизация и морфологические операции для восстановления разрывов у изолиний, образовавшихся на предыдущих этапах предобработки или из-за плохого качества изображения [1-5].

Однако в опубликованных работах не уделяется должное внимание работе с надписями на карте, что может препятствовать выделению изолиний. При этом распознавание надписей имеет практическую пользу — они могут обозначать наименования скважин, которые в последствии могут использоваться для автоматической привязки, а также значения, нанесенные на изолинии — например, их высоты.

Проблема исследования. При применении ручного способа поиска и оцифровки изолиний время выполнения этой операции велико и при увеличении числа обрабатываемых карт требуется увеличение числа специалистов, выполняющих эту работу.

Дано: растровое изображение  $I(x, y)$  размером  $M \times N$  в цветовом пространстве RGB.

Требуется обнаружить области расположения изолиний L, надписей  $V_L$ , распознать их и получить набор изолиний в координатах изображения.

Изолиния  $l \in L$  на изображении — восьмисвязная последовательность пикселей. Подпись  $v \in V$  — горизонтально или наклонно расположенный набор символов в ряд.

### Материалы и методы. Распознавание изолиний

Для распознавания изолиний на изображениях геологических карт используется алгоритм Стеджера [6]. Поиск точек, принадлежащих изолиниям, заключается в нахождении экстремумов функции яркости изображении  $I(x,y)$ . В каждой точке вычисляется направление изолинии — нормаль  $(n_x, n_y)$ , которая соответствует собственному вектору гессиана  $H(x, y) = \begin{pmatrix} I_{xx} & I_{xy} \\ I_{xy} & I_{yy} \end{pmatrix}$  с наибольшим собственным значением. Критерий принадлежности точки изолинии:

$$
(p_x, p_y) \in \left[-\frac{1}{2}, \frac{1}{2}\right] \times \left[-\frac{1}{2}, \frac{1}{2}\right] \tag{1}
$$

$$
(p_x, p_y) = (tn_x, tn_y)
$$
 (2)

$$
t = -\frac{I_x n_x + I_y n_y}{I_{xx} n_x^2 + 2I_{xy} n_x n_y + I_{yy} n_y^2}
$$
 (3)

Для объединения найденных точек в изолинии выбирается точка  $p_0$ , которая имеет наибольший отклик — наибольшее собственное значение гессиана. В качестве следующей точки выбирается точка  $p_{k+1}$  в направлении, перпендикулярном  $n_k$  на расстоянии l и градусном диапазоне  $\alpha$ , которая минимизирует метрику:

$$
d + c * \beta \to min \tag{4}
$$

$$
d = \|p_{k+1} - p_k\|_2 \tag{5}
$$

$$
c = 1 \tag{6}
$$

$$
\beta = |\alpha_{k+1} - \alpha_k|, \ \beta \in \left[0, \frac{\pi}{2}\right] \tag{7}
$$

Коэффициент с позволяет регулировать значимость градусной меры между рассматриваемыми нормалями точек изолинии.

#### Восстановление разрывов

Распознанные изолинии могут иметь разрывы из-за текста, нанесенного на них. На рис. 1 приведена схема объединения двух изолиний с<sub>1</sub> и с<sub>2</sub>. Для восстановления разрывов используется интерполяция кривой Безье по трем точкам: крайние точки двух изолиний А и В, а также точка I, образованная пересечением направлений кривых в области разрыва.

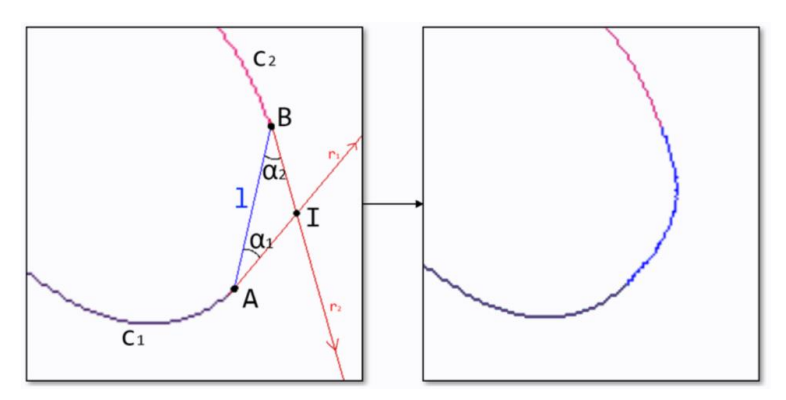

Рис. 1. Схема устранения разрыва изолинии: слева - схема объединения изолиний  $c_1, c_2$ , справа — результат объединения изолиний

### Распознавание текста

Для обнаружения областей с текстом используется алгоритм максимально устойчивых экстремальных областей (MSER). Данный алгоритм позволяет обнаруживать объекты на изображении независимо от их размера, формы и цвета (рис. 2). Однако использование MSER на RGB изображении неэффективно, так как информация о цветности изображения используется не в полной мере. Для решения этой проблемы в [7] предложен подход, использующий MSER в совокупности с детектором углов Canny отдельно на каждом канале в цветовом пространстве RGB, а также на канале S цветового пространства HSI, что позволяет в полной мере использовать информацию о цветности, что также не влечет к значительному увеличению вычислительной сложности. Он также устойчив к шуму и изменению освешения.

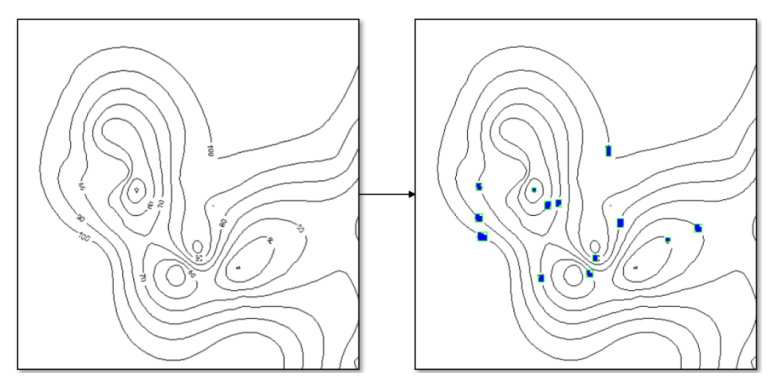

Рис. 2. Обнаружение областей с текстом алгоритмом MSER: слева — входное изображение, справа — области с текстом, найленные MSER

Для обнаружения текста толщиной 1-2 пикселя требуется дополнительная обработка изображения, для этого применяются морфологические операции расширения (dilation) и открытия (opening). На рис. 3 представлен процесс выделения надписей на изображении геологической карты при помощи морфологических операций. Операция расширение позволяет выделить мелкие объекты, однако рядом расположенные объекты могут объединиться в один. Операция открытие — последовательное выполнение операций сужения (erosion) и расширения. Такая комбинация приведет к тому, что одиночные пиксели и малые их скопления будут удалены, последующая операция расширения восстановит объекты до первоначальных размеров, однако мелких соединений между объектами (например, между изолиниями и текстом) уже не будет.

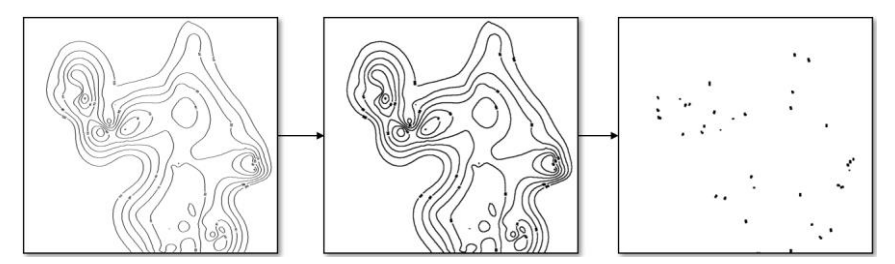

*Рис. 3*. Выполнение морфологических операций для выделения надписей: слева — исходное изображение, по центру — операция расширения изображения с ядром 3 × 3, справа — операция открытия с ядром 5 × 5

Для распознавания надписей используется метод сопоставления с образцом, который выполняет свертку изображения, используя заданный набор шаблонов-изображений. В каждой точке изображения происходит сравнение шаблона с участком входного изображения под шаблоном. Для вычисления отклика используется нормированный коэффициент корреляции:

$$
R(x, y) = \frac{\sum_{x', y'} (T'(x', y') * I'(x + x', y + y'))}{\sqrt{\sum_{x', y'} T'(x', y')^2 * \sum_{x', y'} I'(x + x', y + y')^2}}
$$
(8)

$$
T'(x', y') = T(x', y') - \frac{\sum x'', y'' I(x'', y'')}{w * h}
$$
(9)

 $I'(x + x', y + y') = I(x + x', y + y') \sum_{x'', y''} I(x + x'', y + y'')$  $\frac{(10)}{w * h}$  (10)

Символ считается распознанным, если значение отклика превышает установленный порог. Пересекающиеся найденные символы отфильтровываются алгоритмом подавления немаксимумов (Non-Maximum Suppression) (рис. 4).

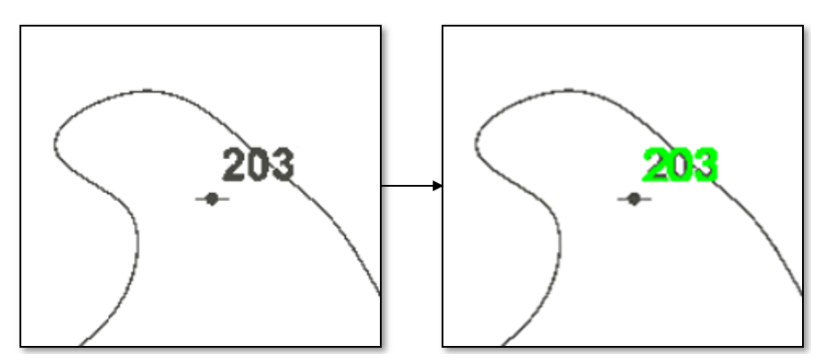

*Рис. 4.* Распознавание наименования скважины: слева — входное изображение, справа — распознанный текст на изображении

Для распознавания значений изолиний в местах разрывов используется угол наклона изолинии в месте разрыва, что позволяет приближенно определить расположение текста (рис. 5).

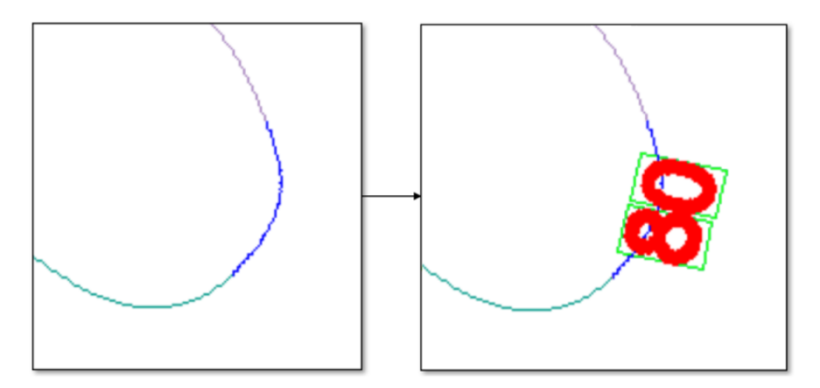

*Рис. 5.* Распознавание значений изолиний в местах разрывов: слева входное изображение, справа — распознанное значение изолинии

**Результаты.** Разработанный сервис в автоматизированном режиме может извлекать изолинии со значениями с изображений геологических карт, при этом, в случае необходимости, пользователь может контролировать процесс работы с изображением через пользовательский интерфейс:

 Изменять количество кластеров, а также отключать выбранные при дискретизации цвета

Регулировать параметры обнаружения и распознавания текста

Регулировать параметры распознавания изолиний

Задавать минимальную длину изолиний

 Задавать максимальную длину для восстановления разрывов изолиний

 Создавать области, в которых будет осуществляться распознавание

 Выделять, удалять и блокировать от изменений распознанные изолинии.

Было проведено тестирование качества распознавания изолиний изложенным в данной статье способом в сравнении с ручным методом разметки. В качестве метрики близости изолиний используется дискретное расстояние Фреше. Данные сгруппированы по квартилям длины контуров в выборке. Для тестирования был сгенерирован датасет из 20 изображений разрешением 400 × 400 пикселей со случайными непересекающимися изолиниями, а также надписями на них (рис. 6). Результаты, представленные в таблице 1, показывают, что при автоматизированном распознавании среднее и стандартное отклонение расстояния Фреше меньше, чем при ручной разметке.

*Таблица 1*

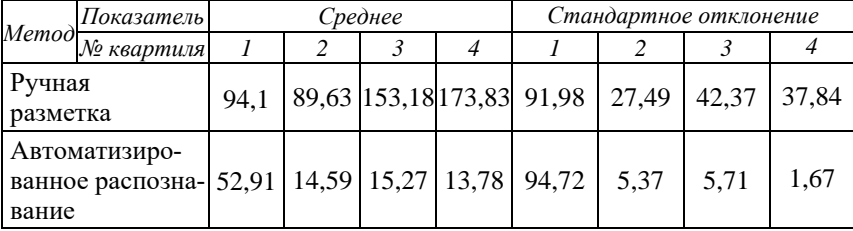

**Результаты сравнения качества распознавания изолиний**

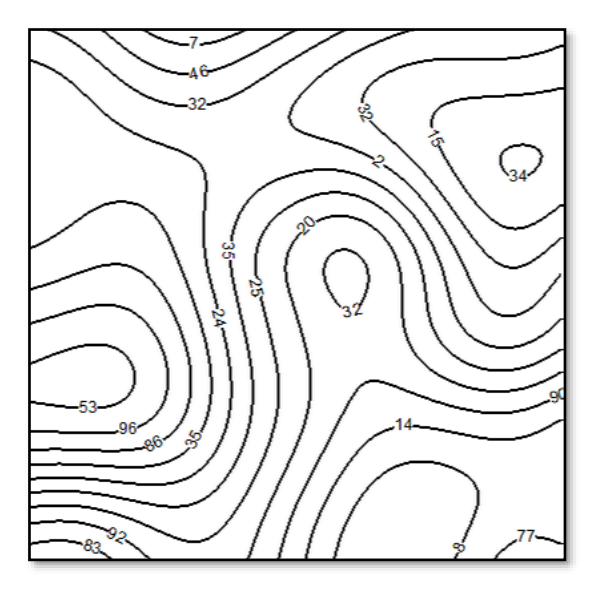

*Рис. 6.* Пример сгенерированного изображения геологической карты

**Заключение.** В данной статье описан подход к автоматизированному распознаванию изолиний на изображениях геологических карт, который также позволяет извлекать их значения. По метрике дискретного расстояния Фреше он имеет более высокие показатели, чем ручная разметка, при этом требует меньших временных затрат.

## **СПИСОК ЛИТЕРАТУРА**

- 1. Ruiqing Wu. Extracting contour lines from topographic maps based on cartography and graphics knowledge / Ruiqing Wu, Xi-Ran Cheng, Cun-Jian Yang. — Direct text // Journal of Computer Science & Technology. — 2009.
- 2. Tudor Ghircoias. Contour lines extraction and reconstruction from topographic maps / Tudor Ghircoias, Remus Brad. — URL: http://rbrad.ulbsibiu.ro/publications/papers/ubic2011.pdf (date of the applicaiton: 26.05.2023). — Text : electronic.
- 3. Bin Xu. Identification of Contour Lines from Average-Quality Scanned Topographic Maps / Bin Xu, Jianping Chen, Meijuan Yao. — Direct text // Mathematical Problems in Engineering. — 2016.
- 4. Refik Samet. A new approach to the reconstruction of contour lines extracted from topographic maps / Refik Samet, Emrah Hancer. — Direct text // Journal of Visual Communication and Image Representation. — 2012. — Pр. 642–647.
- 5. Linear Feature Separation From Topographic Maps Using Energy Density and the Shear Transform / Qiguang Miao, Pengfei xu, Tiange Liu [et al] // IEEE Transactions on Image Processing. — 2013. — P. 1548-1558.
- 6. Steger, Carsten. An Unbiased Detector of Curvilinear Structures / Steger, Carsten. — Direct text // IEEE Trans. Pattern Anal. Mach. Intell. — 1998. — Pр. 113-125.
- 7. Natural scene text detection and recognition based on saturation-incorporated multi-channel MSER / Guoxiang Tong, Ming Dong, Xiaoxia Sun, Yan Song. — Direct text // Knowledge-Based Systems. — 2022.